#### МИНИСТЕРСТВО ОБРАЗОВАНИЯ РЕСПУБЛИКИ БЕЛАРУСЬ Белорусский национальный технический университет

Кафедра «Промышленная теплоэнергетика и теплотехника»

# ПРОМЫШЛЕННЫЕ ТЕПЛОМАССООБМЕННЫЕ ПРОЦЕССЫ И УСТАНОВКИ

Лабораторный практикум для студентов специальности 1-43 01 05 «Промышленная теплоэнергетика»

В 2 частях

Часть 1

*Рекомендовано учебно-методическим объединением по образованию в области энергетики и энергетического оборудования*

> Минск БНТУ 2019

#### УДК 621.1.016.4(075.8) ББК 31.31я7 П81

С о с т а в и т е л и: *З. Б. Айдарова, Э. М. Космачева, Л. И. Качар*

Р е ц е н з е н т ы: кафедра «Энергетика» БГАТУ (зав. кафедрой – кандидат технических наук, доцент *В. А. Коротинский*); кандидат технических наук, главный специалист научно-исследовательского и проектного республиканского УП «БЕЛТЭИ» *Ф. И. Молочко*

**Промышленные** тепломассообменные процессы и установки : лабораторный практикум для студентов специальности 1-43 01 05 «Промышленная теплоэнергетика» : в 2 ч. Ч. 1 / сост.: З. Б. Айдарова, Э. М. Космачева, Л. И. Качар. – Минск: БНТУ, 2019. – 40 с. ISBN 978-985-550-897-8 (Ч. 1). П81

В лабораторном практикуме приведено описание лабораторных работ по дисциплине «Промышленные тепломассообменные процессы и установки» в соответствии с учебной программой для студентов специальности 1-43 01 05 «Промышленная теплоэнергетика» дневной и заочной формы обучения. Каждой работе предшествует теоретическая часть. В описании работ приведена схема экспериментальной установки, состав контрольно-измерительного оборудования, порядок проведения работы, контрольные вопросы и литература.

> **УДК 621.1.016.4(075.8) ББК 31.31я7**

**ISBN 978-985-550-897-8 (Ч. 1)** © Белорусский национальный **ISBN 978-985-550-898-5** технический университет, 2019

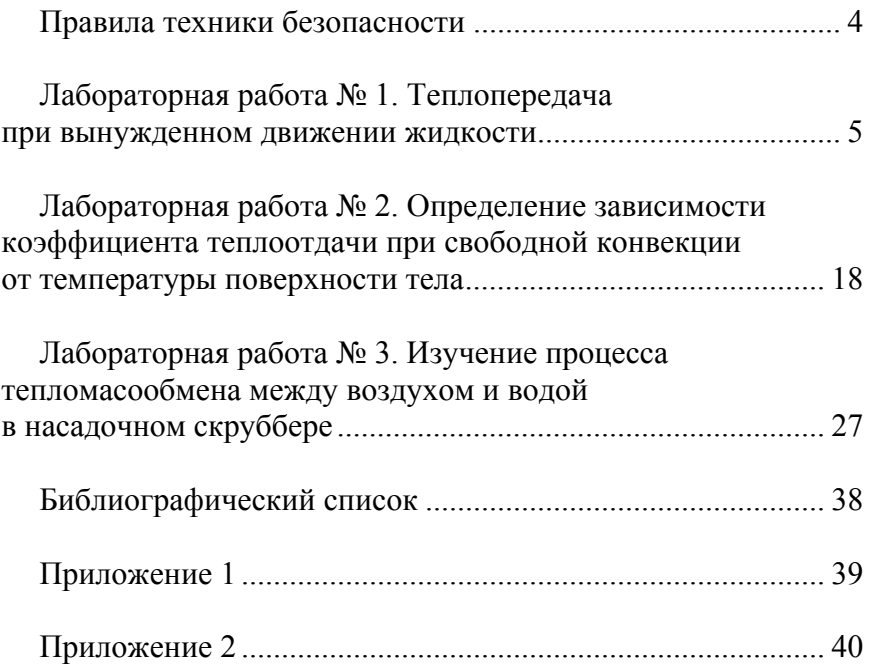

# **СОДЕРЖАНИЕ**

# **ПРАВИЛА ТЕХНИКИ БЕЗОПАСНОСТИ**

Перед началом работы ознакомиться с инструкциями по технике безопасности и пожарной безопасности, имеющимися в лаборатории, а также с инструкцией по технике безопасности при проведении работ непосредственно на установке.

1. Перед началом работы внимательно ознакомьтесь с порядком выполнения лабораторной работы.

2. Включать лабораторную установку можно только с разрешением руководителя.

3. Перед включением установки обязательно проверьте качество заземления.

4. Не загромождайте рабочее место оборудованием, не относящимся к работе.

5. Не оставляйте без присмотра во время работы включенную лабораторную установку.

6. Не касайтесь токоведущих проводов и контактов установки.

7. Не касайтесь рабочих поверхностей нагревательных приборов.

8. Во избежание травм с осторожностью обращайтесь со стеклянными термометрами и бачком для воды.

9. По окончании работы получите разрешение от руководителя выключить установку, выключите ее и приведите в порядок рабочее место.

#### Лабораторная работа № 1

# **ТЕПЛОПЕРЕДАЧА ПРИ ВЫНУЖДЕННОМ ДВИЖЕНИИ ЖИДКОСТИ**

*Цель работы:* изучение эффективности работы теплообменного аппарата типа «труба в трубе» на различных режимах и схемах включения.

#### **Общие сведения**

Перенос энергии в виде тепла, происходящий между телами, имеющими различную температуру, называется теплообменом. Движущей силой любого процесса теплообмена является разность температур обменивающихся теплом сред, при наличии которой тепло самопроизвольно, в соответствии со вторым законом термодинамики, переходит от более нагретого к менее нагретому телу. Эту разницу ∆*Т* называют температурным (или тепловым) напором.

Аппараты, в которых осуществляется непосредственно процесс теплообмена, называются теплообменниками. Они применяются в самых различных агрегатах, таких как паросиловые установки, технологические аппараты химических производств, отопительные системы зданий, системы кондиционирования воздуха, холодильные установки, транспортные силовые установки автомобилей, судов, самолетов. Элементы теплообменных устройств входят практически во все аппараты производств, связанных с процессами выпаривания, перегонной жидкости, адсорбцией, растворением, кристаллизацией, сушкой и т. д.

В зависимости от способа передачи тепла различают три их основные группы:

1. Поверхностные (рекуперативные) теплообменники, в которых теплообмен между теплоносителями осуществляется через разделяющую их поверхность теплообмена.

2. Смесительные теплообменники, в которых тепло передается от одного теплоносителя к другому при их непосредственном контакте.

3. Регенеративные теплообменники, в которых нагрев теплоносителя осуществляется за счет его соприкосновения с ранее нагретыми твердыми телами, – насадкой, заполняющей аппарат, периодически нагреваемой другим теплоносителем.

Характер изменения температуры рабочих жидкостей (теплоносителей) вдоль поверхности нагрева зависит от схемы их движения и водяных эквивалентов теплоносителей.

Независимо от принципа действия теплообменные аппараты, применяющиеся в разных областях техники, как правило, имеют свои специальные названия. Эти названия определяются технологическим назначением (холодильники, нагреватели, испарители, конденсаторы) и конструктивными особенностями теплообменных устройств (кожухотрубные теплообменники, оросительные, спиральные, блочные и т. д.)

Наиболее распространенными являются поверхностные теплообменники.

Объектом исследования в данной работе является самая простая конструкция рекуперативного теплообменника («труба в трубе»), которую образуют две коаксиально расположенные трубы с двумя теплоносителями. Один из них течет по внутренней трубе, а второй – по кольцевому каналу между трубами. Их используют главным образом для охлаждения или нагревания в системе жидкость–жидкость, когда расходы теплоносителей невелики и последние не меняют своего агрегатного состояния. Иногда такие теплообменники применяют при высоком давлении для жидких и газообразных сред, например, в качестве конденсаторов в химическом производстве.

Характеристики теплообменных аппаратов являются функциями многих переменных: геометрическая форма, размеры, материал конструкции, степень загрязнения стенок трубопроводов, направление движения и скорость жидкостей, качество теплоизоляции и т. д.

В качестве основных технологических параметров теплообменных устройств типа «труба в трубе» системы рассматриваются:

 линейные скорости потоков в трубном и межтрубном пространствах;

коэффициенты теплообмена;

разность температур между рабочими средами;

тепловая нагрузка теплообменного аппарата и др.

К параметрам технологических режимов относят:

массовые расходы потоков;

входные и выходные температуры потоков;

массовый расход холодного потока;

конечные температуры потоков;

 количество теплоты, передаваемой в теплообменном аппарате и др.

Если в ТА горячая и холодная жидкости протекают параллельно и в одном направлении, то такая схема движения называется прямотоком. Если жидкости протекают параллельно, но в прямо противоположном направлении, – противотоком.

*Определяемые характеристики:* 

 $K$  – коэффициент теплопередачи,  $Br/(M^2·K)$ ;

*t*cp – средний температурный напор между теплоносителями, К;

*t"*2 – температура холодного теплоносителя на выходе из ТА, К;

 $W_1$  – водяной эквивалент горячего теплоносителя,  $Br/K$ ;

 $W_2$  – водяной эквивалент холодного теплоносителя,  $Br/K$ ;

*С* – коэффициент тепловой эффективности;

*N* – безразмерный коэффициент теплопередачи;

*Re* – критерии Рейнольдса горячего и холодного теплоносителей.

*Схемы включения:* 

прямоток;

противоток.

Понятие о так называемом водяном эквиваленте *W*, Вт/К, в тепловых расчетах имеет важное значение. Его численная величина определяет собой количество воды, которое по теплоемкости пропорционально теплоемкости массового расхода рассматриваемого теплоносителя в единицу времени:

$$
W = Gc,\tag{1.1}
$$

где  $G = \rho \omega f$  – массовый расход теплоносителя, кг/с;

 $\rho$  – плотность теплоносителя, кг/м $^3$  ;

 $\omega$  – скорость теплоносителя, м/с;

 $f$  – сечение канала, по которому движется теплоноситель, м<sup>2</sup>. Температурный напор между теплоносителями  $(\Delta t = t_1 - t_2)$ изменяется вдоль поверхности нагрева по экспоненциальному закону.

Среднее значение температурного напора  $\Delta t_{\rm cp}$  для тех случаев, когда температура рабочих жидкостей вдоль поверхности нагрева изменяется незначительно, может быть вычислено как среднее арифметическое между изменениями температуры теплоносителей  $\Delta t_1$  и  $\Delta t_2$ :

$$
\Delta t_{\rm cp} = \frac{1}{2} (\Delta t_1 + \Delta t_2) = \frac{1}{2} \Big[ \big( t'_1 - t'_2 \big) + \big( t''_1 - t''_2 \big) \Big], {\rm ^\circ C},
$$

или как среднеарифметическое из крайних напоров:

$$
\Delta t = \frac{1}{2} \left( \Delta t_{\delta} - \Delta t_{\rm M} \right), \, ^\circ\text{C}.\tag{1.2}
$$

Во всех остальных случаях средний температурный напор определяется как среднелогарифмическое значение изменений температуры теплоносителей.

 12 12 ср 1 2 1 2 ln *tt tt t t t t t* – для прямотока; 12 12 ср 1 2 1 2 ln *tt tt t t t t t* – для противотока.

Если независимо от начала и конца поверхности теплообмена через  $\Delta t_{\delta}$  обозначить больший, а через  $\Delta t_{\rm M}$  меньший температурные напоры между рабочими жидкостями, то окончательная формула среднелогарифмического температурного напора для прямотока и противотока примет вид

$$
\Delta t_{\rm cp} = \frac{\Delta t_{\delta} - \Delta t_{\rm M}}{\ln \frac{\Delta t_{\delta}}{\Delta t_{\rm M}}} = \frac{\Delta t_{\delta} - \Delta t_{\rm M}}{2,31g \frac{\Delta t_{\delta}}{\Delta t_{\rm M}}}.
$$
(1.3)

Среднеарифметическое значение температурного напора всегда больше среднелогарифмического. Но при  $\Delta t_{\rm o}/\Delta t_{\rm w} \ge 0.6$ они отличаются друг от друга менее чем на 3 %. Такая погрешность в расчетах вполне допустима.

Процесс переноса тепла от нагретого теплоносителя к холодному через твердую стенку определяется совокупным действием элементарных явлений: теплопроводностью, конвекцией, излучением. Хотя такое разделение общего процесса теплопередачи производится в основном из методологических соображений. В действительности же эти явления протекают одновременно и, конечно, влияют друг на друга.

Количественной характеристикой процесса теплопередачи является коэффициент теплопередачи *K*, Bт/(м<sup>2</sup>·K), значение которого определяет количество тепла, переданного через

единицу поверхности в единицу времени от одной жидкости к другой при разности температур между ними в один градус.

$$
K = \frac{Q}{\Delta t_{\rm cp} F}, \, \text{Br}/\left(\text{m}^2 \cdot \text{K}\right). \tag{1.4}
$$

Взаимосвязь между коэффициентом теплопередачи, с одной стороны, и коэффициентом теплопроводности и теплоотдачи, с другой, зависит, в частности, от формы стенки, отделяющей горячую жидкость от холодной. Например, теплопередача через однослойную плоскую стенку может быть выражена формулой

$$
K = \frac{1}{\frac{1}{\alpha_1} + \frac{\delta}{\lambda} + \frac{1}{\alpha_2}}, \ \ \text{Br}/\left(\text{m}^2 \cdot \text{K}\right),
$$

где  $\alpha_1$  и  $\alpha_2$  – коэффициенты теплоотдачи со стороны горячей и холодной жидкости,  $Br/(M^2·K)$ ;

δ - толщина плоской стенки, м;

 $\lambda$  - коэффициент теплопроводности стенки,  $Br/(m·K)$ .

Тепловую эффективность ТА в каждом из режимов отражает коэффициент тепловой эффективности С, который определяется как отношение действительно переданной теплоты к ее предельному количеству:

$$
C = Q_2 / Q_{\text{mpe},1} \tag{1.5}
$$

где  $Q_2$  – количество теплоты, полученное холодной жидкостью, Вт:

$$
Q_2 = G_2 c_{p2} (t''_2 - t'_2)
$$
, Br;  
 $Q_{\text{mpe},z} = W_{\text{min}} (t'_1 - t'_2)$ , Br,

 $10<sup>1</sup>$ 

где  $W_{\text{min}}$  – наименьшее из значений водяных эквивалентов теплоносителей.

Безразмерный коэффициент теплопередачи, то есть число единиц переноса теплоты, определяется по формуле

$$
N = \frac{KF}{W_{\min}},\tag{1.6}
$$

где  $K$  – коэффициент теплопередачи;

 $F$  – площадь поверхности теплообмена.

Для определения режима течения необходимо найти площади сечения канала  $f_1$  и межтрубного пространства  $f_2$ , скорости движения теплоносителей  $w_1$  и  $w_2$  и по этим величинам рассчитать критерий Рейнольдса ( $Re < 2000 -$  режим течения ламинарный,  $2000 < Re < 10000$  – переходный,  $10000 < Re$  – вихревой турбулентный):

$$
f_1 = \frac{\pi d_{BH}^2}{4}, \quad M^2;
$$
  
\n
$$
f_2 = \frac{\pi (D^2 - d_H^2)}{4}, \quad M^2;
$$
  
\n
$$
w_1 = \frac{V_1}{3600 f_1} = \frac{G_1}{3600 f_1 \rho_1}, \quad M/c;
$$
  
\n
$$
w_2 = \frac{V_2}{3600 f_2} = \frac{G_2}{3600 f_2 \rho_2}, \quad M/c;
$$
  
\n
$$
Re_1 = \frac{w_1 d_{BH} \rho_1}{\mu_1} = \frac{w_1 d_{BH}}{v_1}; \quad (1.7)
$$

$$
Re_2 = \frac{w_2 d_{\text{3KB}}}{v_2},
$$
 (1.8)

 $11$ 

где  $d_{\text{9KB}}$  – эквивалентный диаметр,  $d_{\text{9KB}} = (D - d_{\text{u}})$ ;

ν – коэффициент кинематической вязкости, находится по средней температуре.

Для освоения методики экспериментального определения коэффициента теплопередачи в лабораторной работе используется ТА типа «труба в трубе», а в качестве теплоносителей – горячая и холодная вода. Используемое оборудование позволяет измерять температуру обоих теплоносителей, расход теплоносителей через ТА и направление движения горячей воды.

Методика определения коэффициента теплопередачи *K* сводится к измерению с помощью лабораторного оборудования:

 температуры теплоносителей на входе в ТА (*t'*1 и *t'*2) и на выходе из него  $(t''_1 \text{ и } t''_2)$ ;

 $-$  расхода горячей воды  $(G_1, \pi/c)$  и холодной воды  $(G_2, \pi/c)$ и последствия вычисления коэффициента теплопередачи по формуле (1.4).

#### **Описание экспериментальной установки**

Эксперимент проводится на лабораторном стенде с использованием модуля, изображенного на рис. 1.1.

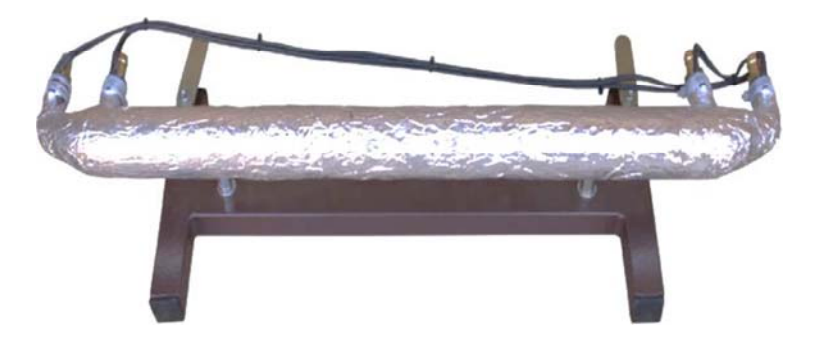

Рис. 1.1. Модуль «Исследование теплового процесса в теплообменном аппарате типа "труба в трубе"»

Для проведения эксперимента используется действующая модель теплообменника «труба в трубе», которая является частью лабораторного стенда и имеет следующие технические данные:

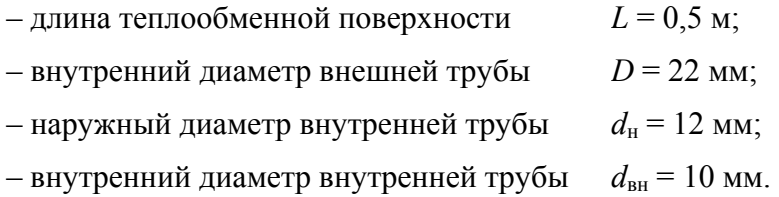

Внешняя труба теплоизолирована, все элементы установки, относящиеся к холодной воде, имеют синий цвет, а к горячей – красный.

Вода (холодная) во внешней трубе движется только в одном направлении, а во внутренней (горячая) имеет возможность реверса – вход и выход меняются местами. Расходы горячей и холодной воды *G*гв и *G*хв регистрируются индикаторами в литрах в секунду, что может интерпретироваться как килограмм в секунду, если считать плотность воды в диапазоне температур от 20 до 100 °С постоянной и равной 1000 кг/м<sup>3</sup>.

Теплообменник снабжен четырьмя датчиками температуры Т1, Т2, Т3, Т4, расположенными на входах и выходах штуцеров (рис. 1.2).

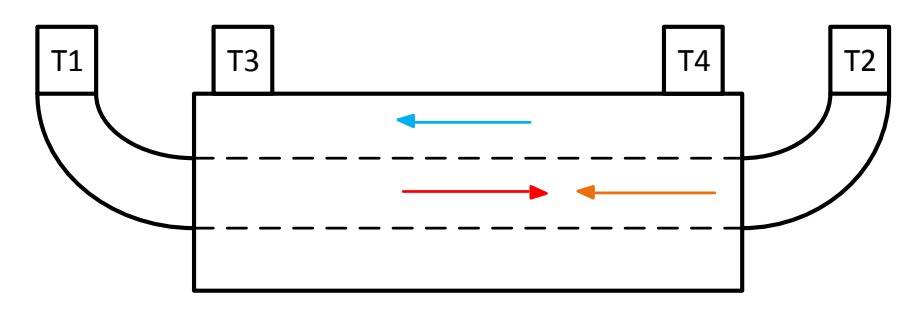

Рис. 1.2. Схема расположения датчиков температуры

#### **Порядок проведения лабораторной работы**

1. Установить модуль «Исследование теплового процесса в теплообменном аппарате типа «труба в трубе» (см. рис. 1.1) на перфорированную панель и закрепить поворотом крепежных рукояток во встречном направлении на четверть оборота. Подключить кабель модуля к разъему X10 на панели стенда. Подключить муфты шлангов контуров горячей и холодной воды к штуцерам модуля. Шланги подключения контура горячей воды – красного цвета, холодной – синего.

2. Убедиться, что переключатели установлены в положения:

SA1 – «выкл», SA2 (Насос-1) – «выкл», SA3 – «нижнее», SA4 (Насос-2) – «выкл», SA5 – «выкл», SA6 – «выкл», SA14 – min, SA15 – min, SA16 – min.

3. Включить автоматические выключатели QF1 и QF2 на панели стенда. Установить профиль индикации «L7». Конфигурация параметров, отображаемых на индикаторах, показана на рис. 1.3.

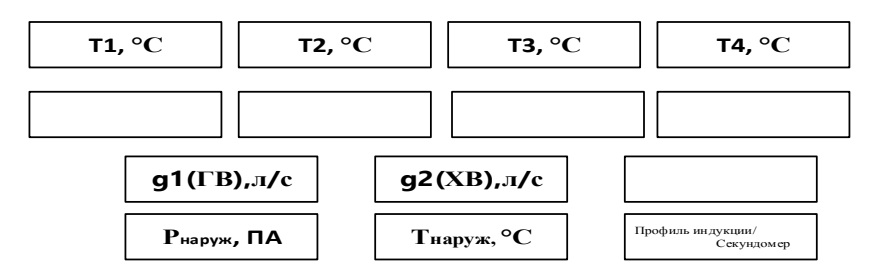

Рис. 1.3. Конфигурация активных индикаторов приборной панели

4. Открыть вентили на трубопроводе. Установить тумблер направления потока горячей воды SA3 вверх (противоток) или вниз (прямоток). Включить насосы холодной и горячей воды клавишами SA2 и SA4. Дождаться выхода воздуха из системы. Отрегулировать вентилями потоки по расходомерам *g*1 и *g*2 в пределах 0,050–0,080 л/с.

5. Включить терморегуляторы баков холодной и горячей воды клавишными выключателями SA5 и SA6.

Дождаться установившегося режима системы, при котором температура датчиков Т1, Т2, Т3, Т4 перестанет изменяться, температура горячей воды *T*гв достигнет установленной. Вентилями окончательно установить расход холодной и горячей воды, заданный преподавателем. Затем трижды, с интервалом в 1–2 мин, снять показания всех приборов. Показания занести в табл. 1.1 и усреднить полученные значения. Направление потока горячей воды устанавливать тумблером SA3.

Таблица 1.1

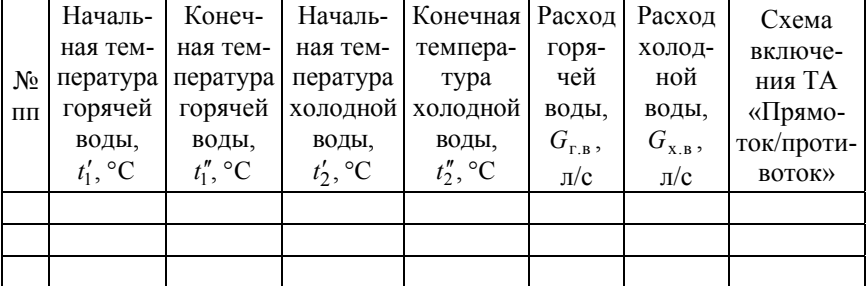

#### Опытные данные

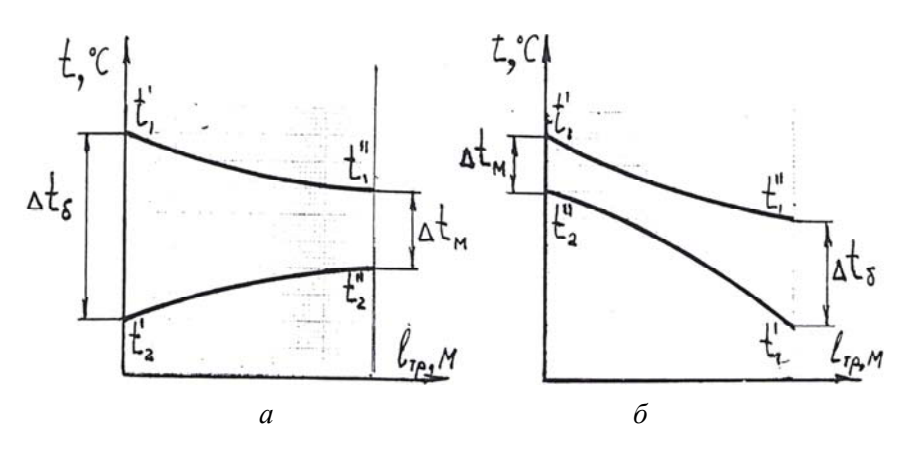

Рис. 1.4. Характер изменения температур теплоносителей по длине ТА при прямотке (*а*) и противотоке (*б*)

#### **Обработка экспериментальных данных**

1. Выполнить первичную обработку опытных данных (результатов измерений), то есть для каждого опыта:

1.1. Определить среднее значение всех параметров ( $G_1$ , л/с; *G*2, л/с; *t'*1, °C; *t"*1, °C; *t'*2, °C; *t"*2, °C), для чего необходимо определить полученные данные не менее чем по трем измерениям в каждом из стационарных режимов (см. табл. 1.1).

1.2. Подсчитать значение величин водяных эквивалентов  $W_1$  и  $W_2$  в соответствии с (1.1):

$$
W_1 = G_1 C_{\rho 1}, \ \text{Br/K};
$$

$$
W_2 = G_2 C_{\rho 2}, \ \text{Br/K},
$$

где  $c_{\text{p1}} = 4{,}186 \text{ к} \text{Дж/(кг·К)} - \text{теплоемкость воды.}$ 

1.3. Ориентируясь на построенные графики, подсчитать значение большего  $\Delta t_6$  и меньшего  $\Delta t$ <sub>м</sub> температурных напоров в начале и конце поверхности теплообмена.

1.4. Вычислить значение среднего температурного напора в соответствии с расчетной зависимостью (1.2) при  $\Delta t_6 / \Delta t_{\rm m} \leq 2$ и зависимостью (1.3) – при ∆ $t_6/\Delta t$ <sub>м</sub> ≥ 2.

1.5. Построить графики изменения температур теплоносителей по длине ТА, используя значения температур теплоносителей на входе в ТА и на выходе из него и учитывая схему включения (см. рис. 1.4).

1.6. Вычислить количество теплоты, полученной воздухом:

$$
Q_2 = G_2 C_{\rho 2} (t_2'' - t_2'), \text{ Br.}
$$

1.7. Вычислить значение коэффициента теплопередачи:

$$
K = \frac{Q_2}{\left(F \Delta t_{\rm cp}\right)}, \ \ \text{Br/(M}^2 \cdot \text{K)},
$$

где  $F$  – расчетная поверхность теплообмена:

$$
F = \left(\pi d_{\text{map}}\right)l, \ \mathbf{M}^2.
$$

1.8. Подсчитать коэффициент тепловой эффективности ТА в соответствии с  $(1.5)$ .

1.9. Определить число единиц переноса теплоты в соответствии с (1.6).

1.10. Определить характер движения теплоносителей (критерий Рейнольдса) в соответствии с (1.7), (1.8).

2. На основании опытных данных (см. табл. 1.1) и результатов их первичной обработки установить:

2.1. Как влияет изменение водяных эквивалентов теплоносителей на значение коэффициента теплопередачи К, температурного напора  $\Delta t_{\rm cp}$ , тепловой эффективности С?

2.2. Как влияет схема включения ТА на величину среднего температурного напора  $\Delta t_{\rm cp}$ , температуру теплоносителей на выходе из ТА  $t''_1$  и  $t''_2$ ?

2.3. В чем преимущества одной схемы перед другой?

#### Лабораторная работа № 2

### **ОПРЕДЕЛЕНИЕ ЗАВИСИМОСТИ КОЭФФИЦИЕНТА ТЕПЛООТДАЧИ ПРИ СВОБОДНОЙ КОНВЕКЦИИ ОТ ТЕМПЕРАТУРЫ ПОВЕРХНОСТИ ТЕЛА**

*Цель работы*: экспериментальное определение коэффициентов теплоотдачи  $\alpha_{\nu}$  и  $\alpha_{\pi}$  при различных температурах поверхности тела и выявление зависимостей:  $\alpha_r = f_1(T_n)$ и  $\alpha_n = f_2(T_n)$ .

#### **Общие сведения**

#### **Конвективный теплообмен**

В газообразной и жидкой средах с неоднородным распределением температуры благодаря некоторым их физическим свойствам (таким, как слабое взаимодействие между молекулами, текучесть и др.) всегда возникает макроскопическое перемещение элементов среды, сопровождающееся переносом теплоты. Наряду с названным в указанной системе имеет место также теплоперенос на молекулярном уровне посредством теплового движения микрочастиц. Теплообмен, обусловленный макро- и микродвижением в жидкой или газообразной среде с неоднородным распределением температуры, называется конвективным теплообменом. Наиболее распространенным случаем конвективного теплообмена является теплообмен между поверхностью тела и движущейся средой при их непосредственном соприкосновении, называемый *теплоотдачей*. Таким образом, конвективный теплообмен сопровождается перемещением среды, что усложняет явление. У поверхности тела образуется слой заторможенной жидкости или газа (пограничный слой), который как бы отделяет среду от поверхности, затрудняя тем

самым теплообмен между ними. В целом явление получается очень сложным, зависящим от ряда факторов. Так как конвективный теплообмен сопровождается переносом среды, важную роль приобретают характер ее движения и режим течения.

По природе возникновения различают два вида движения жидкости: свободное и вынужденное. *Свободным* называется движение, происходящее вследствие разности плотностей среды в гравитационном поле. При теплообмене причиной неодинаковой плотности среды является неоднородное распределение температуры. Интенсивность свободного движения зависит от физических свойств жидкости, разности температур, размера тела и объема пространства, в котором протекает процесс. *Вынужденным* называется движение, возникающее под действием внешних побудителей (насосов, вентиляторов и др.). В общем случае наряду с вынужденным может одновременно развиваться и свободное движение. Режим течения жидкости может быть ламинарным (спокойное, струйчатое течение) и турбулентным (неупорядоченное, вихревое течение).

В общем случае режим течения определяется величиной числа Рейнольдса.

При ламинарном режиме перенос теплоты в направлении нормали к стенке осуществляется В основном теплопроводностью. А так как для жидкостей и газов коэффициент теплопроводности имеет малую величину, теплоперенос будет затруднен.

При турбулентном режиме такой способ переноса теплоты сохраняется лишь в вязком подслое, образующемся у поверхности тела при любой степени турбулизации потока, а внутри турбулентного ядра перенос осуществляется путем интенсивного перемешивания жидкости. В этих условиях интенсивность теплоотдачи в основном определяется термическим сопротивлением пристенного подслоя.

Так как теплоотдача во многом определяется гидродинамикой потока, то совокупность этих процессов описывается системой дифференциальных уравнений.

Математическое описание процесса теплоотдачи включает уравнения: теплопроводности, движения, сплошности, теплоотдачи и условия однозначности. Решение этой системы уравнений сопряжено с большими трудностями. Поэтому до сих пор при расчете теплоотдачи пользуются формулой Ньютона-Рихмана

$$
Q = \alpha \left( T_{\text{n}} - T_{\text{c}} \right) F \tau, \tag{2.1}
$$

где  $\alpha$  – коэффициент теплоотдачи,  $Br/(M^2·K);$ 

 $T_{\text{II}}$ ,  $T_{\text{c}}$  – температура соответственно поверхности и среды, К;

 $F$  – площадь поверхности, м<sup>2</sup>;

 $\tau$  – время, с.

Коэффициент теплоотдачи а характеризует интенсивность теплообмена. Он представляет собой количество теплоты, которой обменивается единица площади тела со средой в единицу времени при разности температур между поверхностью и средой в один кельвин. Это очень важная величина. Ее определение затруднено ввиду зависимости от большого количества переменных, в частности от скорости среды, ее физических свойств, формы и размеров тела и т. д.

$$
\alpha = f(W, \rho, c, \nu, \lambda, \alpha, T_{\text{n}}, T_{\text{c}}, \Phi, l_1, l_2, l_3, ...).
$$
 (2.2)

По этой причине нет аналитических зависимостей для расчета с. Приходится обращаться к эксперименту или теории подобия, в основе которой лежит эксперимент.

С использованием определенного правила теория подобия позволяет представить зависимость в виде

$$
Nu = f\left(Re, Pr\right),\tag{2.3}
$$

где  $Nu$  – число подобия Нуссельта,  $Nu = \frac{\alpha d}{\lambda}$ ;

20

 $Re$  – число подобия Рейнольдса,  $Re = \frac{wd}{v}$ ;

 $Pr$  – число подобия Прандтля,  $Pr = \frac{v}{\alpha}$ .

В результате резко сокращается количество переменных, ведь каждое число подобия является обобщенной переменной, и появляется возможность получить расчетную формулу. Конкретная форма связи между числами подобия устанавливается из опыта.

С привлечением экспериментальных данных зависимость (2.3) приобретает окончательный вид. Например, при турбулентном режиме течения среды в трубах и каналах уравнение подобия запишется так:

$$
Nu_{c,d} = 0.021Re_{c,d}^{0,8}Pr_c^{0,43} \left(\frac{Pr_c}{Pr_n}\right)^{0,25}.
$$
 (2.4)

Число *Nu* характеризует условия теплообмена на границе раздела «тело–среда» (безразмерный коэффициент теплоотдачи), число *Re* – гидродинамику потока, а число *Рr* – физиче-0,25

ские свойства среды. Комплекс *c n Рr*  $\left(\frac{Pr_c}{Pr_n}\right)^{0,25}$  учитывает направле-

ние теплового потока. Индексы *с* и *d* свидетельствуют о том, что в качестве определяющей температуры в нем принята температура среды, а определяющего размера – диаметр трубы или эквивалентный диаметр канала.

При расчете теплоотдачи сначала выбирается уравнение подобия в зависимости от конкретных условий задачи, например, типа (2.4). Из него определяется  $\alpha$ , которое затем подставляется в выражение (2.1).

Интенсифицировать теплоотдачу можно за счет увеличения , что достигается прежде всего увеличением скорости пото-

ка и заменой газообразной среды жидкой. Максимальные значения получают при изменении агрегатного состояния среды в процессе теплообмена.

#### **Методика расчета**

Как отмечалось, при расчете теплоотдачи используется уравнение (2.1). Для плотности теплового потока оно запишется так:

$$
q = \alpha_{\kappa} (T_{\pi} - T_{\rm c}), \ \ \text{Br/m}^2,
$$

где  $\alpha_{\kappa}$  – коэффициент теплопередачи конвекцией, Bт/(м<sup>2</sup>·K);

 $T_{\text{H}}$ ,  $T_{\text{c}}$  – соответственно температуры поверхности тела и среды, К.

При наличии газообразной среды наряду с конвекцией теплота передается тепловым излучением. Количество теплоты, передаваемой при тепловом излучении в неограниченное пространство, согласно закону Стефана–Больцмана определяется зависимостью вида

$$
E = \varepsilon \cdot C_0 \left[ \left( \frac{T_{\text{n}}}{100} \right)^4 - \left( \frac{T_{\text{c}}}{100} \right)^4 \right], \text{ Br/m}^2,
$$
 (2.5)

где  $E$  – плотность потока излучения,  $Br/m^2$ ;

ε – коэффициент теплового излучения;

*С*0 = 5,67 – излучательная способность абсолютно черного тела,  $Br/(M^2·K^4)$ .

Доля каждого теплообмена зависит от температуры. При сравнительно низких температурах (как это имеет место, например, в отопительном радиаторе) основная часть теплоты передается конвекцией и меньшая – лучеиспусканием. В этом случае конвективный теплообмен считается основным, а тепловое излучение - второстепенным. Выразив теплообмен излучением с помощью закона, характерного для конвективного теплообмена, получим

$$
q_{\scriptscriptstyle \rm I\hspace{-1pt}I} = \alpha_{\scriptscriptstyle \rm I\hspace{-1pt}I} \left( T_{\scriptscriptstyle \rm I\hspace{-1pt}I} - T_{\scriptscriptstyle \rm C} \right), \, {\rm Br/M}^2, \tag{2.6}
$$

где  $\alpha_{\pi}$  – коэффициент теплоотдачи излучением,  $Br/(M^2·K)$ .

Из условия равенства (2.5) и (2.6) имеем

$$
\alpha_{\pi} = \varepsilon C_0 \left[ \frac{\left(\frac{T_{\pi}}{100}\right)^4 - \left(\frac{T_{\text{c}}}{100}\right)^4}{T_{\pi} - T_{\text{c}}} \right].
$$
 (2.7)

В данной работе коэффициент теплоотдачи  $\alpha_{k}$  рассчитывается с помощью уравнения подобия. Для горизонтальных труб при  $10^3 < GrPr < 10^8$  уравнение подобия имеет вид

$$
Nu = 0,5\left(Gr_{c,d}Pr_c\right)^{0,25},\tag{2.8}
$$

где *Nu* – число подобия Нуссельта,  $Nu = \frac{\alpha d}{\lambda}$ ;

*Gr* – число подобия Грастофа, *Gr* = 
$$
\frac{\beta q d^3}{v^2} \Delta T
$$
;

 $Pr$  – число подобия Прандтля,  $Pr = \frac{v}{v}$ .

Определяющим размером в уравнении (2.7) является внешний диаметр трубы, а определяющей температурой, по которой выбираются свойства среды, - температура воздуха вдали от поверхности теплообмена.

#### **Описание установки**

На общем стенде смонтированы три одинаковых блока *1* (рис. 2.1). Каждый блок состоит из стальной окисленной трубы *2*, внутри которой располагается электронагреватель *3* (ТЭН). Он подключается к электрической сети через реостат *4* и узкопрофильный позиционный регулирующий прибор *5* со световым указателем МВУ6-К.

На поверхности трубы укреплены четыре термопары *6*. Термо-ЭДС трех термопар записывается электронным потенциометром *7*. Сигнал четвертой термопары передается на регулирующий прибор *5*, поддерживающий заданный тепловой режим блока. Установка снабжена сигнальной лампой *8*.

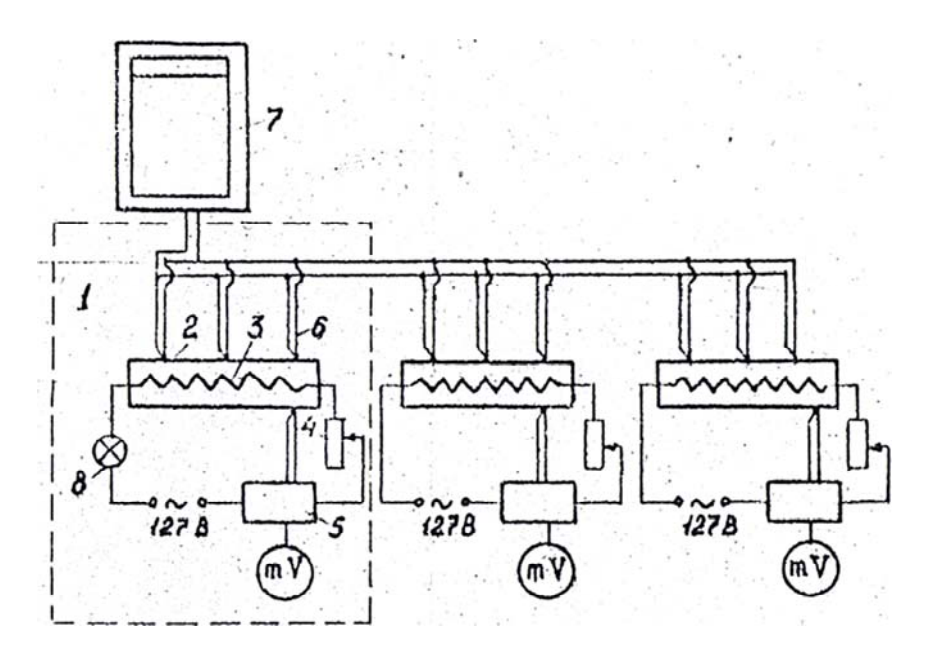

Рис. 2.1. Схема установки

#### **Порядок проведения опыта**

Электронагреватели всех блоков установки включаются в электрическую сеть. С помощью регулирующего прибора *5* на каждом из блоков устанавливается такой тепловой режим, чтобы предельные измеряемые температуры находились в приближенном соотношении 1:1,5:2. После наступления стационарного теплового режима установки, о чем судят по световым указателям регулирующих приборов, записывают температуры поверхностей труб каждого блока на диаграммной ленте электронного потенциометра *7* в течение 9–12 мин. Точки 1–3 на диаграмме соответствуют температурам поверхности трубы 1 блока; 4–6 – температурам поверхности трубы 2 блока; 7–9 – относятся к 3 блоку. Все остальные термопары сблокированы и отмечают температуру окружающей среды. На потенциометре предварительно устанавливают определенную скорость движения диаграммной ленты и время между двумя отметками измерений.

Средние значения температур поверхностей и окружающей среды за все время эксперимента заносятся в таблицу.

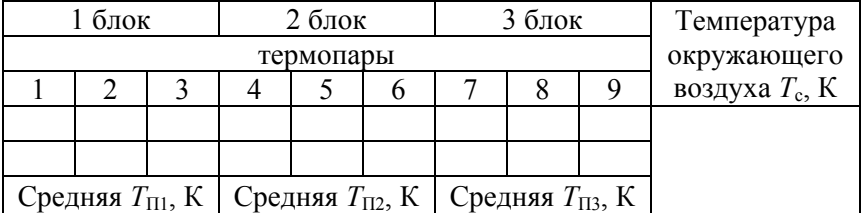

Внешний диаметр трубы *d* = 100 мм.

#### **Обработка результатов измерений**

Для каждого блока при его средней температуре поверхности рассчитывают значение коэффициента теплоотдачи  $\alpha_r$ по формуле (2.8).

С этой целью вначале находят значения чисел подобия Прандтля и Грасгофа, подставляют в них термофизические свойства воздуха, взятые из таблицы в прил. 1 для определяющей температуры, то есть температуры *Т*<sub>с</sub>. Число подобия Прандтля не изменяется, а число подобия Грасгофа зависит от величины температурного напора  $\Delta T = T_{\text{n}} - T_{\text{c}}$  для различных блоков.

По результатам расчетов на миллиметровой бумаге строится график  $\alpha_{\kappa} = f_1(T_{\kappa}).$ 

Для нахождения коэффициента теплоотдачи при тепловом излучении  $\alpha_{\text{n}}$  следует воспользоваться уравнением (2.7). Вместо *Т*<sup>п</sup> подставить средние температуры поверхности трубы каждого из блоков. Коэффициент теплового излучения ε находится из таблицы в прил. 2. Затем строится график  $\alpha_2 = f_2(T_\pi)$ .

Сравнить графики  $\alpha_{\kappa} = f_1(T_{\pi})$  и  $\alpha_{\pi} = f_2(T_{\pi})$  и сделать вывод о влиянии температуры на интенсивность конвективного теплообмена и теплового излучения.

#### **Оценка точности измерений**

Относительная погрешность измерения при определении л находится по формуле

$$
\varepsilon \alpha_{\rm T} = \frac{\Delta T_{\rm T}}{T_{\rm T}} + \frac{\Delta T_{\rm c}}{T_{\rm c}} + \frac{2\Delta(\Delta T)}{T_{\rm T} - T_{\rm c}},
$$

где  $\Delta T_{\text{n}}$ ,  $\Delta T_{\text{c}}$ ,  $\Delta(\Delta T)$  – абсолютные погрешности при измерении температур.

#### Лабораторная работа № 3

### **ИЗУЧЕНИЕ ПРОЦЕССА ТЕПЛОМАСООБМЕНА МЕЖДУ ВОЗДУХОМ И ВОДОЙ В НАСАДОЧНОМ СКРУББЕРЕ**

*Цель работы:* практическое определение средней разности температур между контактирующими фазами и сравнение ее с расчетными значениями; обучение навыкам построения процессов осушки и увлажнения воздуха в *I*,*d-*диаграмме на основе составления теплового баланса скруббера.

#### **Общие сведения**

Насадка – поверхность теплообмена (поверхность контакта фаз). Некоторые типы насадок для смесительных теплообменников приведены на рис. 3.1.

Аппараты с непосредственным контактом газов и жидкости используют в промышленности для снижения температуры отходящих газов (утилизация их теплоты), в системах кондиционирования воздуха, для очистки газов от жидкой и твердой дисперсных фаз, для выпаривания растворов и т. д.

Среди аппаратов, предназначенных для осуществления процессов тепло- и массообмена и пылеулавливания, выделяют: полные скрубберы, насадочные скрубберы, барботажные и тарельчатые колонные, скрубберы с подвижным слоем шаровой насадки, трубы Вентури.

Скруббер – тепломассообменный аппарат, в котором процессы протекают при непосредственном контакте теплоносителей.

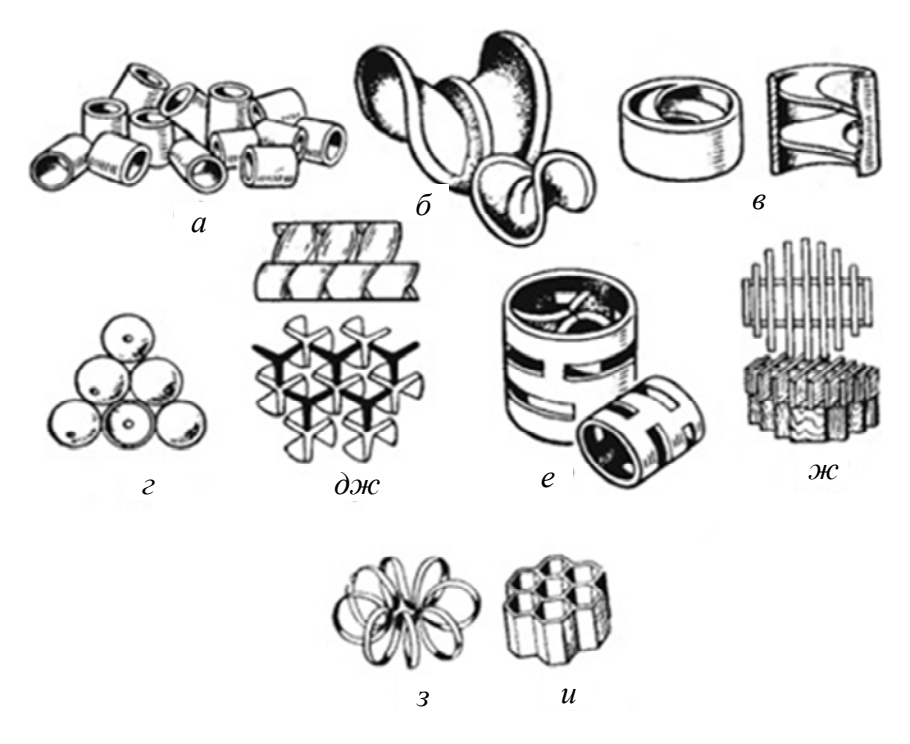

Рис. 3.1. Некоторые типы насадок для смесительных теплообменников: *а* – кольца Рашира; *б* – седло Берля; *в* – кольца с перегородками; *г* – шары; *д* – пропеллерная насадка; *е* – кольца Пелля; *ж* – хордовые насадки; *з –* спираль; *и* – керамические блоки

#### **Описание лабораторной установки**

Установка (рис. 3.2) состоит из следующих узлов и элементов: *1* – стойка; *2* – корпус скруббера; *3* – переходник; *4* – воздуховод; *5* – душ; *6* – сепаратор; *7* – воздухонагреватель; *8* – вентилятор; *9* – водонагреватель ЭВАС – 10/1,6; *10* – насос UPS 25-60; *11* – лампы подсветки; *12* – расходомер воды; *13*–*16* – вентили шаровые; *17*–*19* – термометры (шкала 0–100 °С); *20* – пульт управления и шкала измерительного прибора; *21* – трубопровод; *22* – штуцер; *23* – теплоизоляция; *24* – манометр.

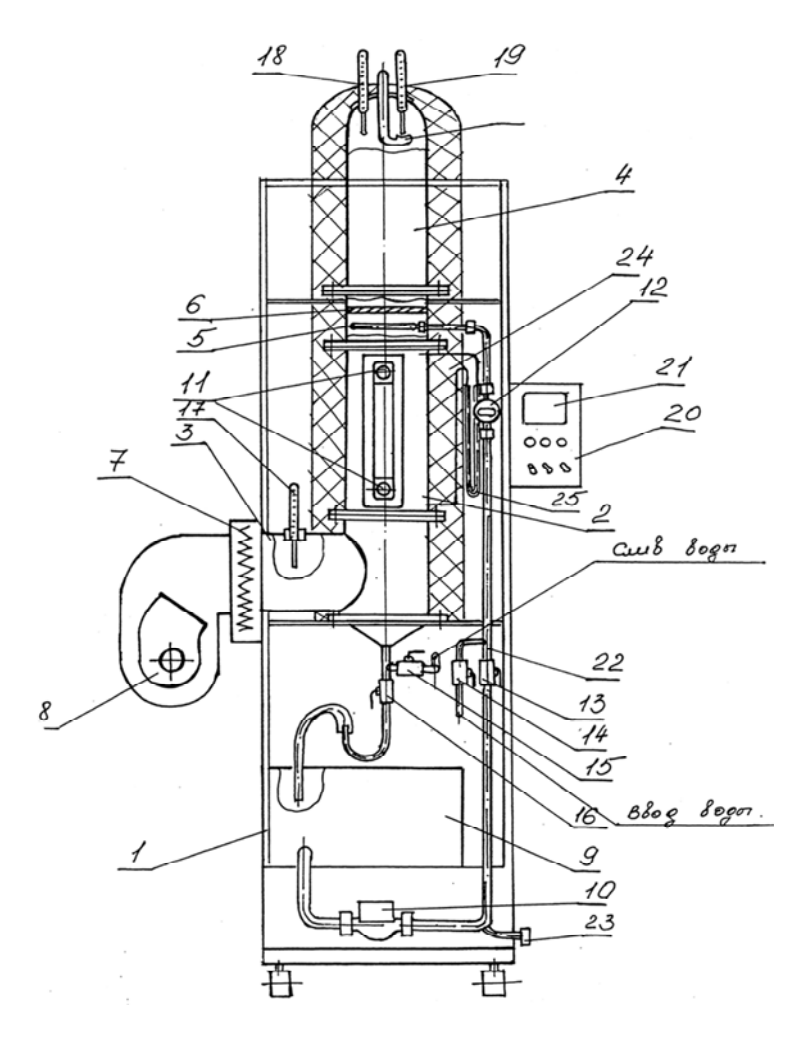

Рис. 3.2. Принципиальная схема установки

Скруббер (рис. 3.3) состоит из корпуса *26* и насадки *27*. Насадка представляет собой кольца Рашига диаметром 16 мм, высотой 16 мм и толщиной 2 мм, засыпанные навалом (неупорядоченно) в корпус, диаметром 200 мм и высотой 300 мм. Внутри скруббера установлены датчики температур (термопары гр. XK)  $T_1, T_2, ..., T_{12}$ , в соответствии с рис. 3.3.

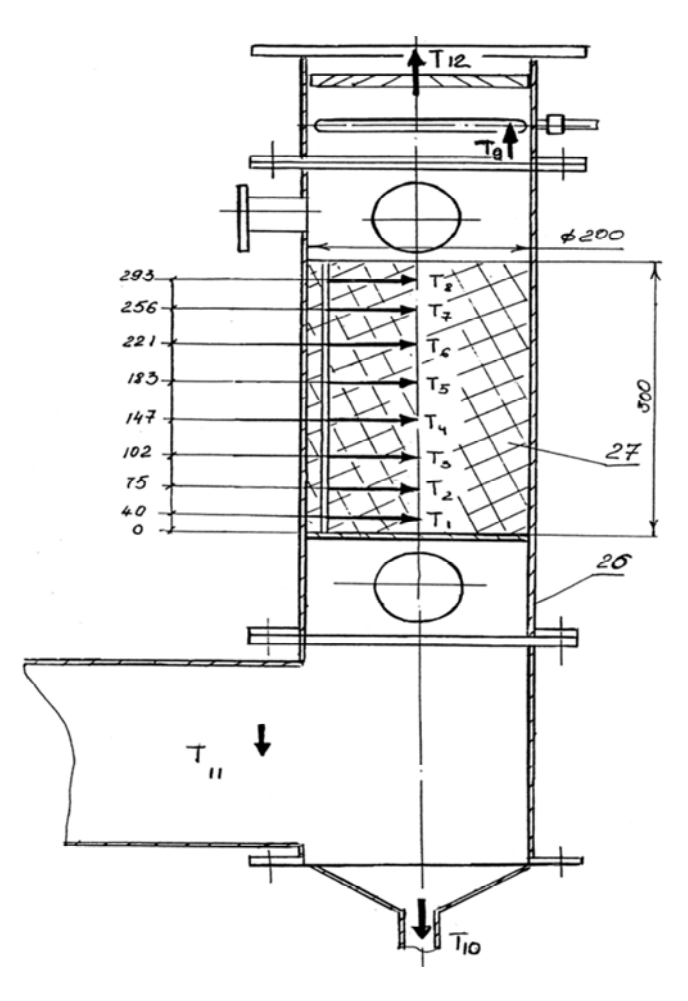

Рис. 3.3. Схема скруббера

Вторичным является измерительный прибор *21* (ИР «Сосна-002»).

Пульт управления имеет тумблеры включения сети, измерительного прибора, насоса, ламп подсветки и вентилятора.

Все узлы закреплены на стойке и соединены между собой трубопроводами *22* и запорной арматурой *13*, *14*, *15*, *16* (см. рис. 3.2)

#### **Технические характеристики установки**

1. Габариты: ширина, мм;  $-1000$  длина, мм; – 760 высота, мм;  $-2100$ 2. Рабочее напряжение, В.  $-380$ 3. Мощность водонагревателя ЭВАС, кВт. – 1,6 4. Насос (расход),  $M^{3}/4$ .  $-2, 4, 6$ 5. Мощность воздухонагревателя, кВт.  $-1$ ; 2 6. Мощность вентилятора, Вт.  $-40$ 7. Максимальная температура воздуха, °С  $-80$ 8. Максимальная температура воды, <sup>°</sup>С.  $-80$ 

#### **Подготовка установки к работе**

Перед началом проведения работ на установке необходимо выполнить следующие действия:

1. Убедиться в надежности крепления рукавов подвода и отвода холодной воды.

Вариант А

2. Проверить вентили:

вентили 13,16 – должны быть открыты;

вентили 14,15 – должны быть закрыты.

3. Залить (долить) воду в водонагреватель от 8 до 10 л (при работе установки с горячей водой и холодным воздухом).

Вариант В

2. Проверить вентили:

вентили 13,16 – должны быть закрыты;

вентили 14,15 – должны быть открыты.

3. Открыть водопроводный кран на мойке в лаборатории и убедиться в отводе воды (при работе установки с холодной водой и горячим воздухом)

4. Подключить стенд к сети 380 В.

На установке использованы промышленно выпускаемые блоки со следующими характеристиками.

Вентиляторный блок снабжен заслонкой, что позволяет регулировать расход воздуха от 0 до 200 м<sup>3</sup>/ч.

Воздухонагреватель имеет два режима мощности – 1 и 2 кВт. При этом терморегулятор позволяет регулировать температуру воздуха от температуры окружающей среды до 80 °С.

Насос UPS 25-60 позволяет обеспечивать расход воды в установке от 0,5 до 2 л/мин.

Водонагреватель снабжен нагревательным элементом мощностью 1,6 кВт и терморегулятором, который обеспечивает регулируемый нагрев воды от 0 до 80 °С.

Установка при помощи кранов *14* и *15* (см. рис. 3.2) может быть подключена к водопроводной сети, при этом необходимо установить максимальный расход воды в умывальнике не более 3,5 л/мин.

Расход воды регулируется вентилями *13* и *14*, а также переключателем на насосе UPS 25-60 (три режима) и регистрируется на счетчике воды *12*.

Температура по высоте насадки (см. рис. 3.3) измеряется хромель-копелевыми (XII) термопарами в точках  $T_1 - T_8$ , температура воды на входе – *Т*9, температура воды на выходе – *Т*10, температура воздуха на входе – *Т*11, температура воздуха на выходе – *Т*12. Кроме того, температура входящего воздуха измеряется термометром *17* (сухой термометр), температура выходящего воздуха измеряется термометром *18* (сухой термометр) и термометром *19* (мокрый термометр) (см. рис. 3.2).

Для слива воды из установки имеется штуцер *23*.

Для уменьшения теплопотерь установлена теплоизоляция *24*.

Для измерения перепада давления на насадке установлен дифференциальный манометр *25*.

Лабораторная установка может работать в нескольких режимах:

а) теплообмен между нагретым воздухом и холодной водой из водопроводной сети на насадке скруббера;

б) теплообмен между холодным воздухом и горячей водой из водонагревателя на насадке скруббера;

в) теплообмен между нагретым воздухом и нагретой водой на насадке скруббера.

Температура измеряется с помощью преобразователей термоэлектрических ТХК-1199 и регистрируется на приборе «Сосна-002» при нажатии клавиши в ручном режиме или автоматически.

Установка позволяет производить исследования с помощью компьютера.

Показания датчиков ТХК-1199, измеренные термоизмерительным прибором, сохраняются в виде файла и одновременно отображаются на экране.

#### **Результаты испытаний**

Рассмотрим процесс тепло- и массообмена в насадочном скруббере при противоточном движении воздуха и воды. По условию задачи известны параметры воздуха на входе (*I*,  $t'$ ,  $d'$ ), расход воздуха  $L$  и охлаждающей воды  $G_{\kappa}$ , а также температура воды на входе  $t'_{\infty}$  и выходе  $t''_{\infty}$ . Необходимо определить теоретические параметры воздуха на выходе из скруббера, построить процесс увлажнения (осушки) в *I*,*d*-диаграмме и сравнить данные, полученные расчетом и в результате испытания скруббера.

Результаты испытания заносятся в табл. 3.1.

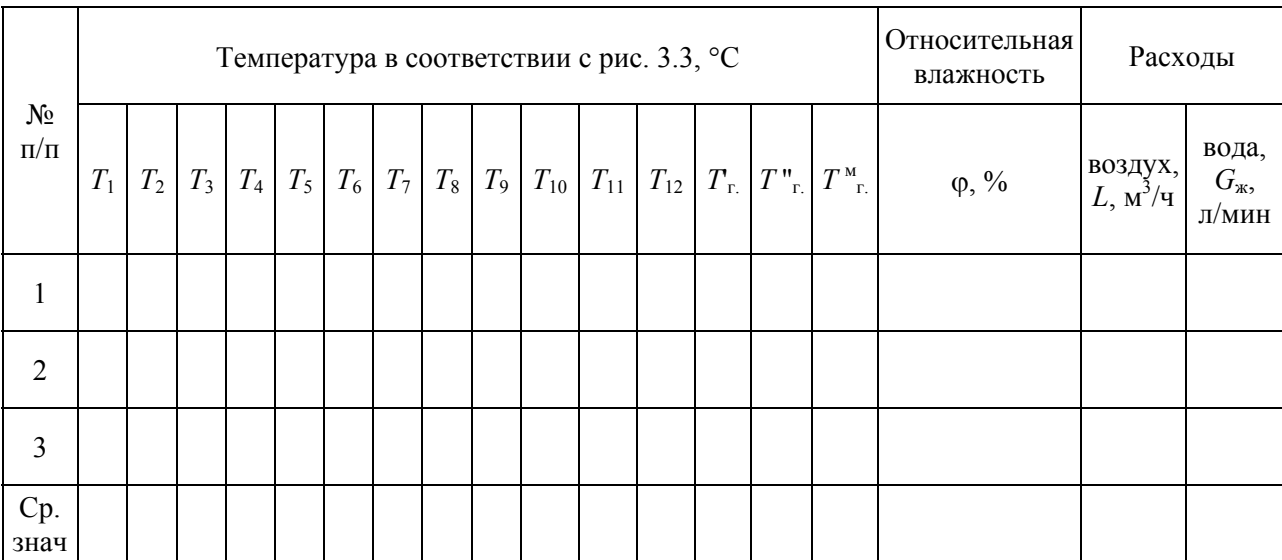

#### Обработка результатов

Из уравнения теплового баланса для скруббера имеем:

$$
LI' + G_{\mathbf{K}} C_{\mathbf{K}} t'_{\mathbf{K}} = LI'' + (G_{\mathbf{K}} \pm \Delta W) C_{\mathbf{K}} t''_{\mathbf{K}}.
$$

Примечание. Количеством влаги, сконденсировавшейся из воздуха, пренебрегаем, так как  $\Delta W \ll G_{\rm B}$ .

Для построения процесса сушки (увлажнения) на *I.d*диаграмме весь аппарат по высоте насадки разбивается на п участков. В нашем случае  $n = 8$ .

Тем самым весь перепад энтальпии  $I'$ -I" разбивают на *n* участков;  $I' - I'' = n\Delta I_{\text{np}}$ , где  $\Delta I_{\text{np}}$  – перепад энтальпий на каждом участке. Следовательно, значения  $I$  в промежуточных секциях можно определить так: в первом промежуточном сечении энтальпия равна  $I^I = I' - \Delta I_{nn}$ , во втором сечении  $I^{\text{II}} = I' - 2\Delta I_{\text{np}}$ , в *i*-м сечении  $I^i = I' - i\Delta I_{\text{np}}$ .

Для каждого участка скруббера можно определить температуру воды в каждом сечении.

Например, для участков I, II и *i*-го:

$$
I yq-K t_x^I = t_x'' - \frac{L\Delta I_{\rm np}}{GC_{\rm x}};
$$

$$
\text{II}\text{ yq-} \kappa t_{\text{m}}^{\text{II}} = t_{\text{m}}'' - \frac{L2\Delta l_{\text{np}}}{GC_{\text{m}}};
$$

$$
i
$$
-й уч-к  $t_{\text{K}}^i = t_{\text{K}}'' - \frac{Li\Delta I_{\text{np}}}{GC_{\text{K}}},$ 

35

где  $\frac{Ll\Delta T_{\text{np}}}{g}$ ж  $Li\Delta I$  $\frac{np}{GC_{\rm w}}$  – перепад температуры воды на *i*-м участке.

 $\, {\bf B} \,$  этих уравнениях  $\, t_{\rm \bf w}^{\rm I} \,$  и  $\, t_{\rm \bf w}^{\rm II} \,$  – температуры воды соответственно в I и II сечениях. Аналогично можно составить уравнения теплового баланса для следующих участков и определить температуру воды в каждом промежуточном сечении.

Процесс осушки (увлажнения) строится по ступеням на *I*,*d*-диаграмме следующим образом. На диаграмму наносят точку *А*, соответствующую начальным параметрам воздуха, а также линии энтальпии  $I^{\mathrm{I}}, I^{\mathrm{I}}, ..., I''$  в каждом сечении. Далее на линии  $\varphi = 100$  % отмечают значения температуры воды в каждом сечении  $t_{\rm w}$ ,  $t_{\rm w}$ ,  $t_{\rm w}$ ,  $t_{\rm w}$ , ...,  $t_{\rm w}$ . На первом участке воздух с параметрами точки *А* смешивается с водой, имеющей  $\varphi = 100$  % и  $t_{\rm sc} = t''_{\rm sc}$ . Далее через точку *А* проводят линию смешения и при пересечении с линией *I* = const получают точку *Q*1, характеризующую параметры воздуха в этом промежуточном сечении. Для последующих участков рассуждения аналогичны.

В процессах осушки и увлажнения воздуха температуры теплоносителей по длине аппарата изменяются по сложным соотношениям. Поэтому использование в расчетах логарифмического температурного напора между теплоносителями может привести к большой погрешности. Для определения средней разности температур между теплоносителями в этом случае рекомендуется формула (3.1):

$$
\Delta t = 1/\sum \frac{B}{\Delta t_{\text{npom.}}},\tag{3.1}
$$

где в – отношение изменения температуры воздуха в ступени к полному изменению его температуры в смесительном аппарате, например

$$
\mathbf{B}^{\text{I}} = \frac{t_{\text{r}}' - t_{\text{r}}^{\text{I}}}{t_{\text{r}}' - t_{\text{r}}''}; \qquad \mathbf{B}^{\text{II}} = \frac{t_{\text{r}}^{\text{I}} - t_{\text{r}}^{\text{II}}}{t_{\text{r}}' - t_{\text{r}}''};
$$

 $\Delta t_{\text{mpon}}$  - разность температур между теплоносителями для одной ступени.

Например,

$$
\Delta t_{\text{npom.}}^{\text{I}} = \frac{t_{\text{r}}' + t_{\text{r}}^{\text{I}}}{2} + \frac{t_{\text{m}}'' + t_{\text{m}}^{\text{I}}}{2};
$$
\n
$$
\Delta t_{\text{npom.}}^{\text{II}} = \frac{t_{\text{r}}^{\text{I}} + t_{\text{r}}^{\text{II}}}{2} - \frac{t_{\text{m}}^{\text{I}} + t_{\text{m}}^{\text{II}}}{2} \text{ H T. } \Delta t_{\text{npom.}}^{\text{II}}
$$

По окончании построения процесса в *I*,*d*-диаграмме на нее наносятся значения температур, замеренные в результате испытаний.

Рассчитывается значение  $\Delta t$  по формуле (3.1):

$$
\Delta t_{\rm cp.~nor.} = \left[ \left( \Delta t_6 - \Delta t_{\rm m} \right) / \ln \left( \frac{\Delta t_6}{\Delta t_{\rm m}} \right) \right].
$$

Находится погрешность между ними:

$$
\delta = \left(\frac{\Delta t - \Delta t_{\rm cp. \, nor.}}{\Delta t}\right)100 \, \%
$$

# **БИБЛИОГРАФИЧЕСКИЙ СПИСОК**

1. Лебедев, П. Д. Теплообменные, сушильные и холодильные установки / П. Д. Лебедев. – Москва: Энергия, 1972.

2. Теплотехнологическое оборудование и теплоснабжение промышленных предприятий / под ред. Б. Н. Голубковой. – Москва: Энергия, 1979.

3. Бакластов, А. М. Проектирование, монтаж и эксплуатация теплоиспользующих установок / А. М. Бакластов. – Москва: Энергия, 1970.

#### ПРИЛОЖЕНИЕ 1

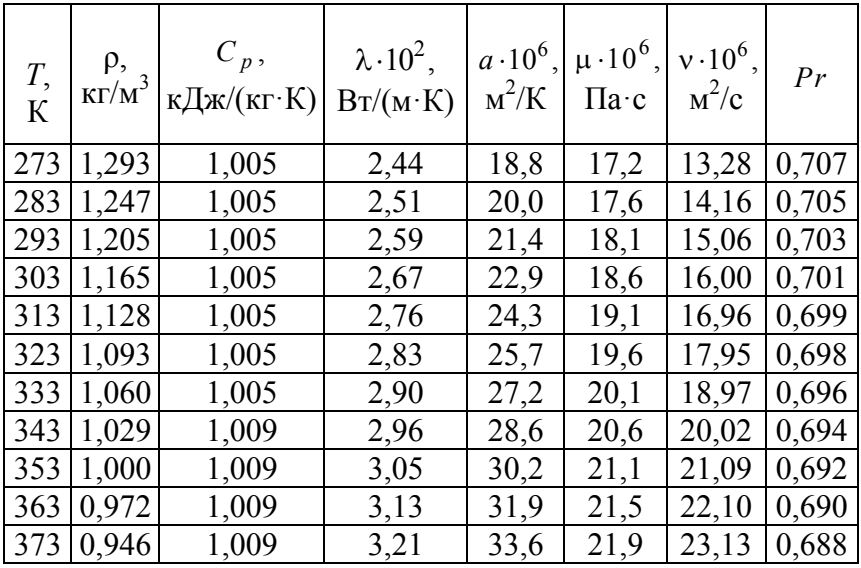

# Физические свойства сухого воздуха<br>(B = 760 мм. рт. ст. = 101325 Па)

# ПРИЛОЖЕНИЕ 2

# Коэффициент теплового излучения для различных материалов

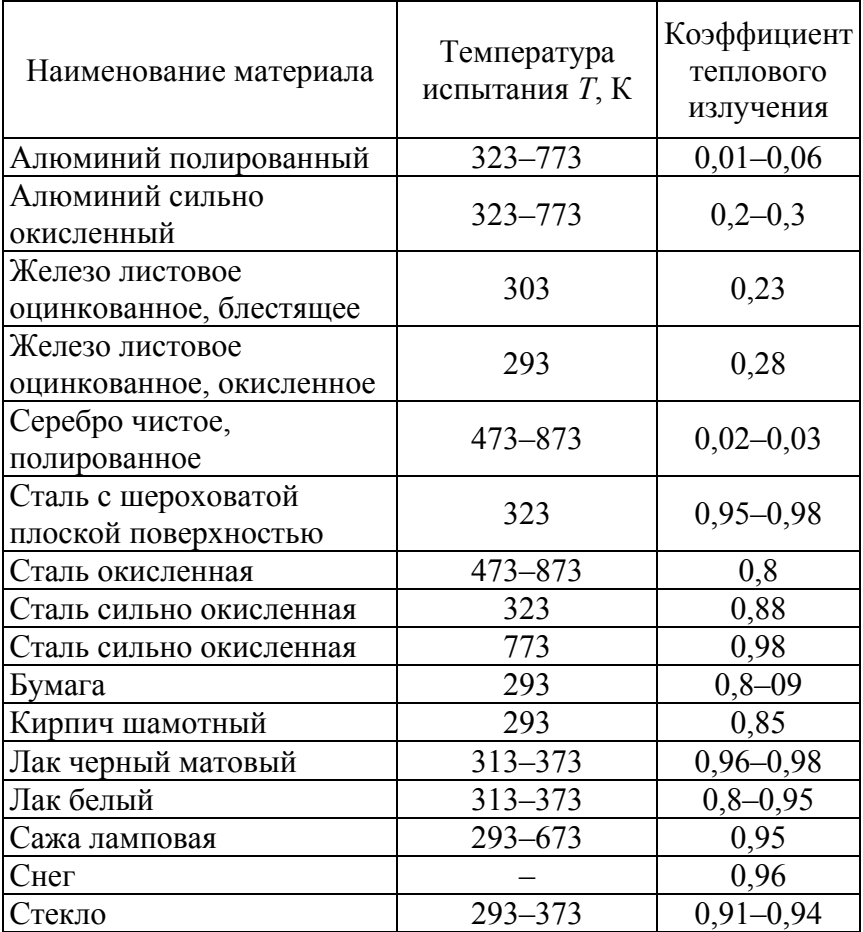

Учебное издание

#### **ПРОМЫШЛЕННЫЕ ТЕПЛОМАССООБМЕННЫЕ ПРОЦЕССЫ И УСТАНОВКИ**

Лабораторный практикум для студентов специальности 1-43 01 05 «Промышленная теплоэнергетика»

В 2 частях

Часть 1

Составители: **АЙДАРОВА** Зоя Борисовна **КОСМАЧЕВА** Элеонора Михайловна **КАЧАР** Леонид Исаакович

Редактор *Е. С. Кочерго* Компьютерная верстка *Е. А. Беспанской*

Подписано в печать 11.10.2019. Формат  $60\times84$   $^1/_{16}$ . Бумага офсетная. Ризография. Усл. печ. л. 2,33. Уч.-изд. л. 1,82. Тираж 100. Заказ 845.

Издатель и полиграфическое исполнение: Белорусский национальный технический университет. Свидетельство о государственной регистрации издателя, изготовителя, распространителя печатных изданий № 1/173 от 12.02.2014. Пр. Независимости, 65. 220013, г. Минск.